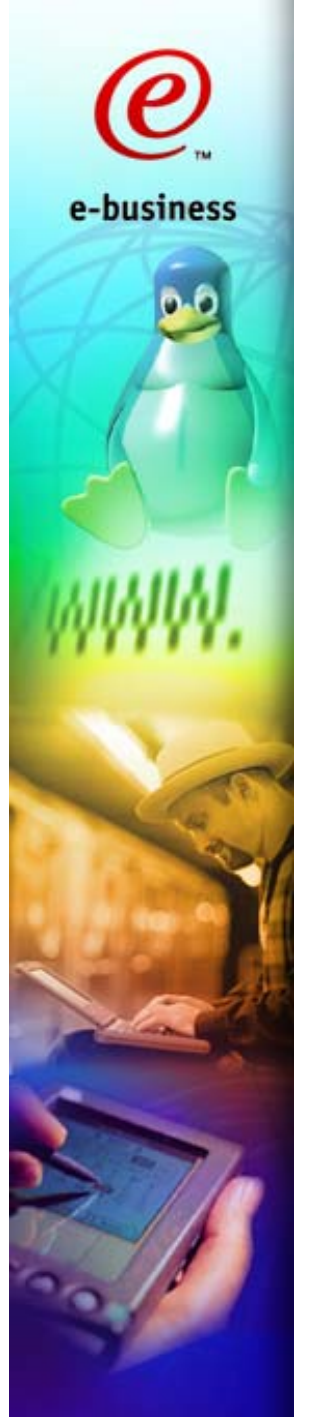

# DB2 and Linux on zSeries

# **A performance problem and its solution**

### **Malcolm Beattie, IBM UK Linux Technical Consultant, EMEA ESG**

Session L801, zSeries Technical Conference, Munich 4 4 June 2003

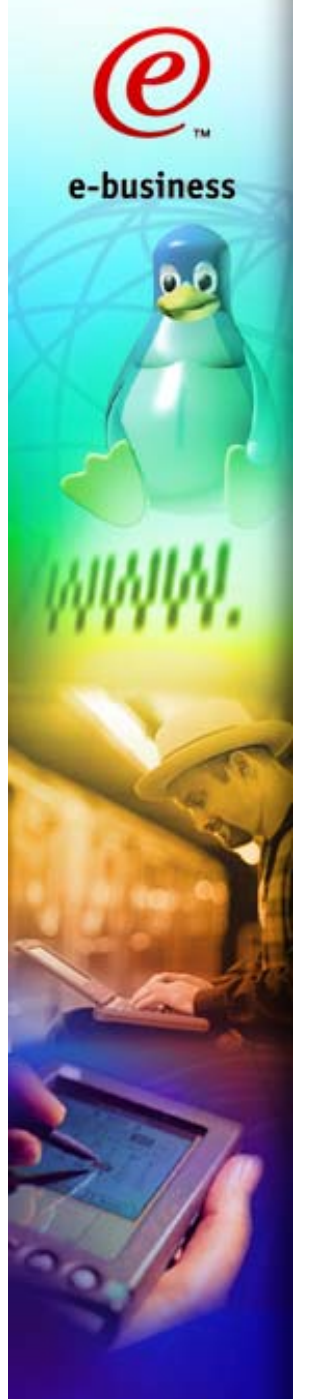

## Introduction

- **DB2, Linux, z/VM, zSeries**
	- **a performance problem and its solution**
	- **a real case study**
	- **simplified a little for this exposition**
- **Problem statement and initial analysis**
- **Detour on FCON and detailed analysis**
- **ESS architecture and configuration**
- **Solution and results**
- **Conclusions**
- **Questions**

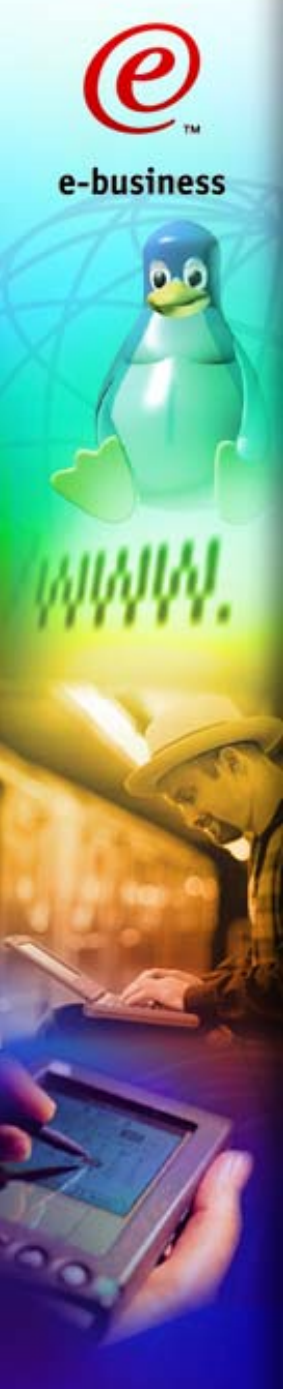

# Problem Statement I

- **Customer has DB2 and Linux on an S/390**
- **Application completed functionality testing and entering system test**
- **Application does not scale**
- **Performance at required load is very bad**

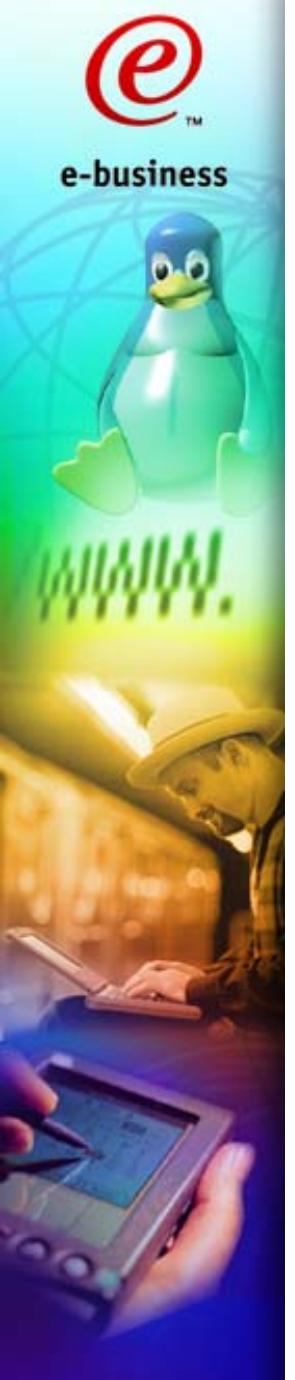

# Hardware and Software

- **Hardware**
	- **9672-Xn7 (G6)**
	- **Enterprise Storage Server (Shark) F20**

## **Software**

- **z/VM 4.3**
- **Linux 2.4 (SLES7)**
- **► DB2 V7**
- **WAS**

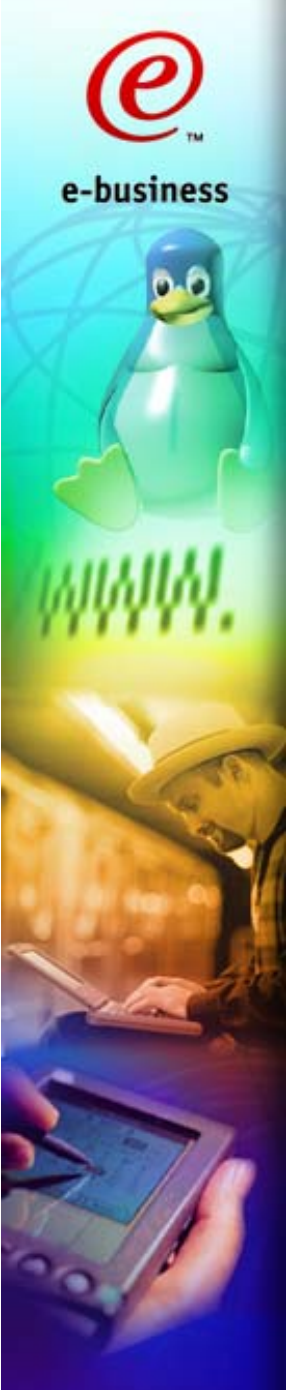

# Application software

- **Runs "streams" of SQL queries**
- Each stream is a never-ending sequence of **SQL queries**
- Each SQL query is (for the purposes of this **talk)**
	- **chosen at random from a huge collection of possible queries**
	- **read-only (SELECT) almost always**
	- **programmatically generated**
	- **complex**
	- **usually throughput bound rather than latency bound**

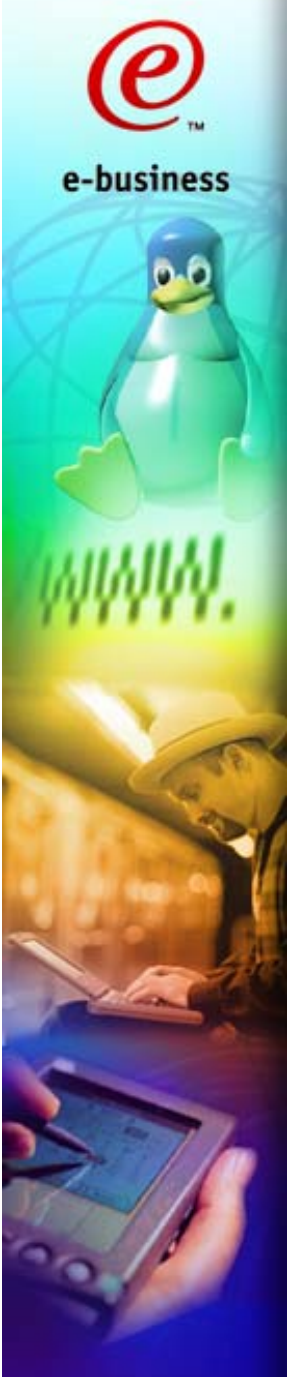

# Problem Statement II

- **Performance requirement: "keep up with real time"**
	- **Calculation implies we need four concurrent streams**
- **Running one stream performs acceptably**
- **Running another concurrently slows the first Overall throughput is only a bit higher**
- **Running more than two slugs the rest Overall throughput barely increases at all**
- **Linux ps shows DB2 processes in D state**
	- **"D" means process waits uninterruptibly in kernel**

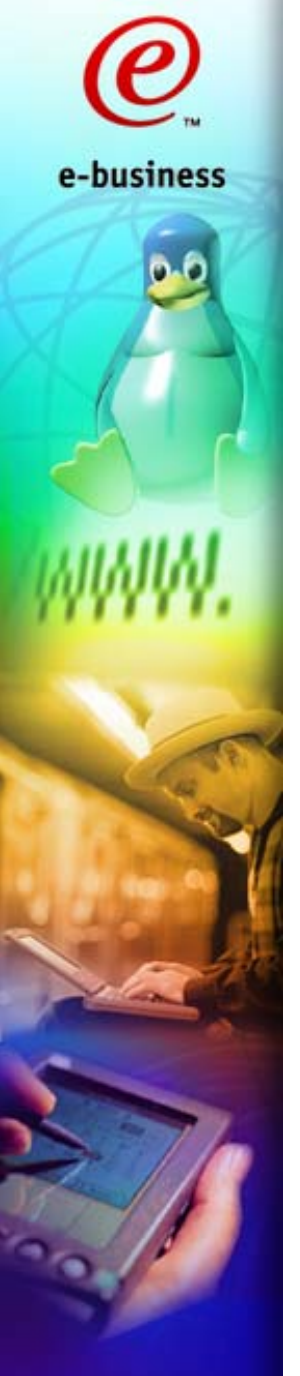

# Hardware & Software Healthcheck

## **Gather information from**

- **S/390 administrators**
- **VM administrators**
- **Linux administrator**
- **Database administrator**

## **Installed FCON performance monitor for VM**

- **excellent software for performance analysis**
- **will be optional priced feature of z/VM as of V4.4**
	- **supersedes RTM and PRF (superset of their functionality)**
	- **will go by the name "VM Performance Toolkit"**
- **Third party products available too (e.g. ESAMON)**

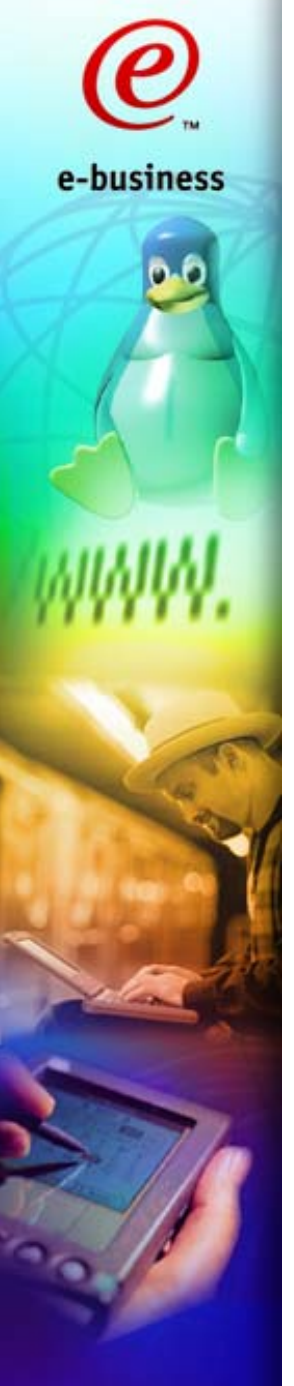

# Healthcheck results

## **No obvious major problems with hardware**

#### **Our LPAR has assigned to it**

- **enough memory and CPU (confirmed by FCON)**
- **12 ESCON channels**
- **"half a Shark" of DASD (~1.5 TB), devices defined as 3390-3**
- **OSA network port**

## **No obvious major problems with software**

- **Database size is 100s of GB**
- **Linux, DB2 and application all functionally OK**

## **No obvious major configuration problems**

- **DB2 configuration could be optimised somewhat**
- **DB2 tables spread over lots of 3390-3 devices**
	- **allocated as "almost full-pack" minidisks (cylinders 1-END)**
	- **VM MDC (MiniDisk Cache) settings were acceptable**

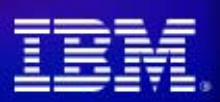

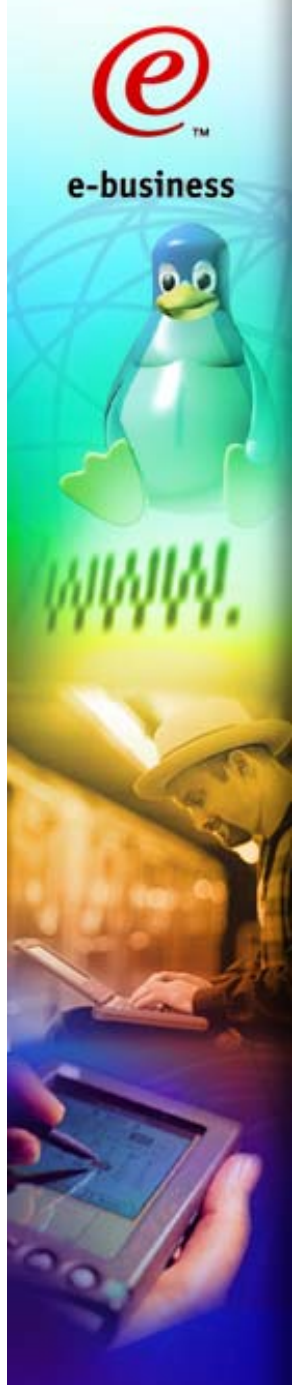

# A closer look at FCON

- **Find representative "bad" queries**
	- **tablescans of four of the largest tables**
- **Memory figures OK: VM is not paging**
- **CPU figures OK: guest is not saturating CPU**
- **I/O figures look suspicious:**
	- **Channel utilisation very high for some channels sometimes 70-80%, anything over 50% deserves a closer look**
	- **High I/O rates hence I/O subsystem being exercised**
	- **DASD I/O screen shows awfully high response times**
		- **some around 60ms, anything over 10ms deserves a closer look**

## **Why are the DASD response times so high?**

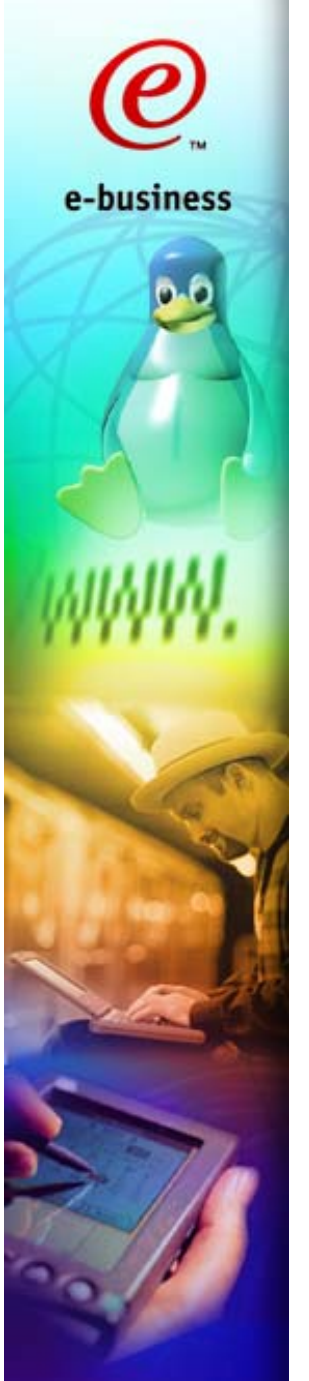

## Detour on FCON

#### FCON main menu

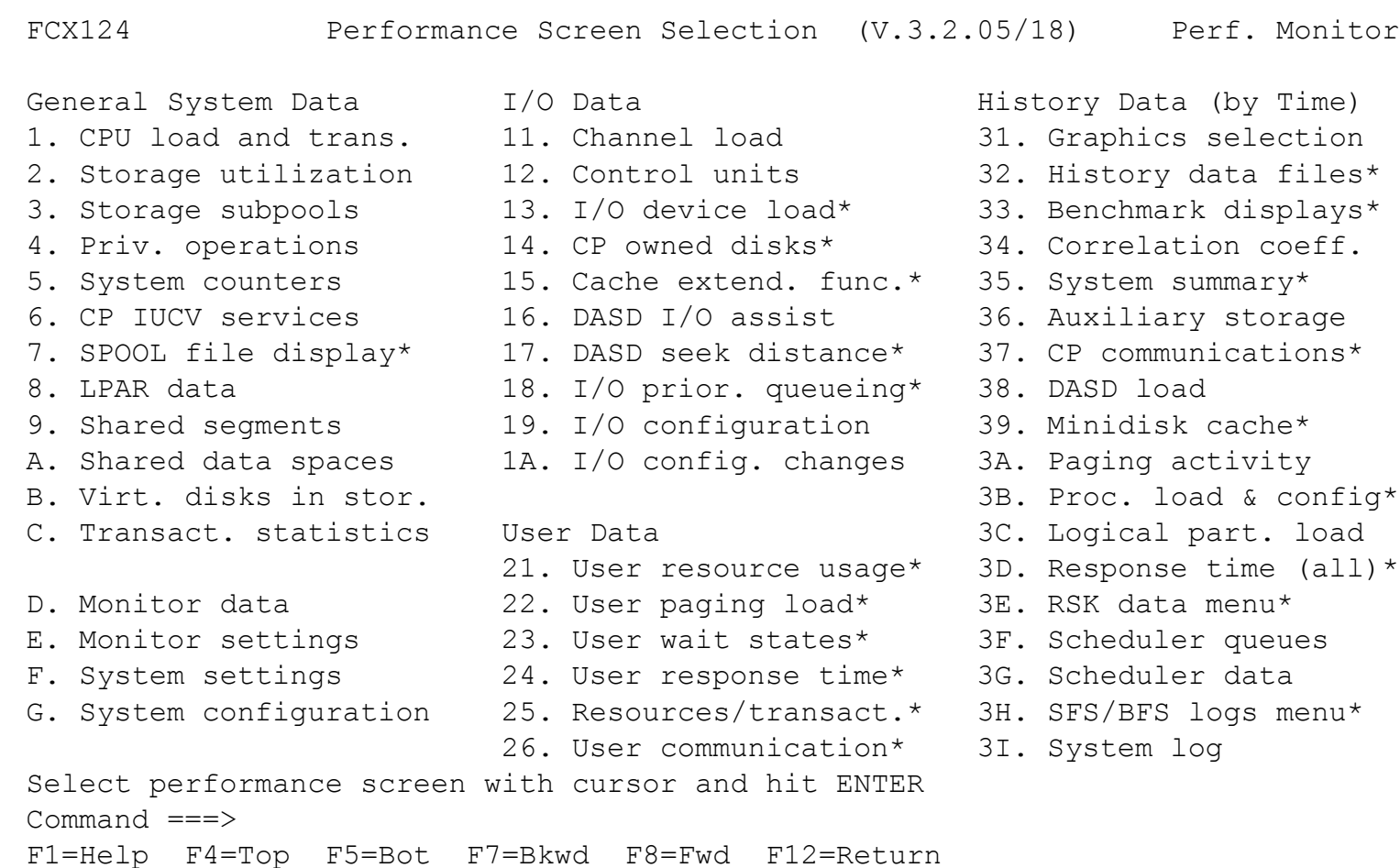

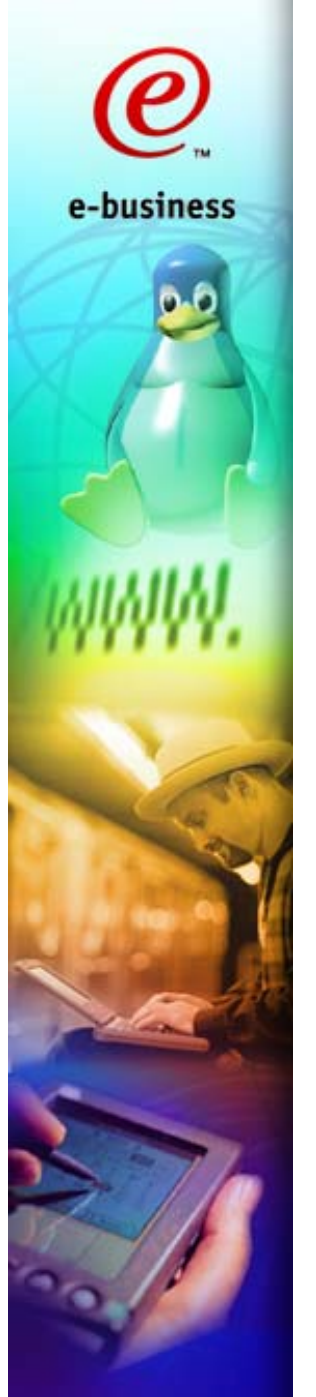

#### Example "Channel Load" screen

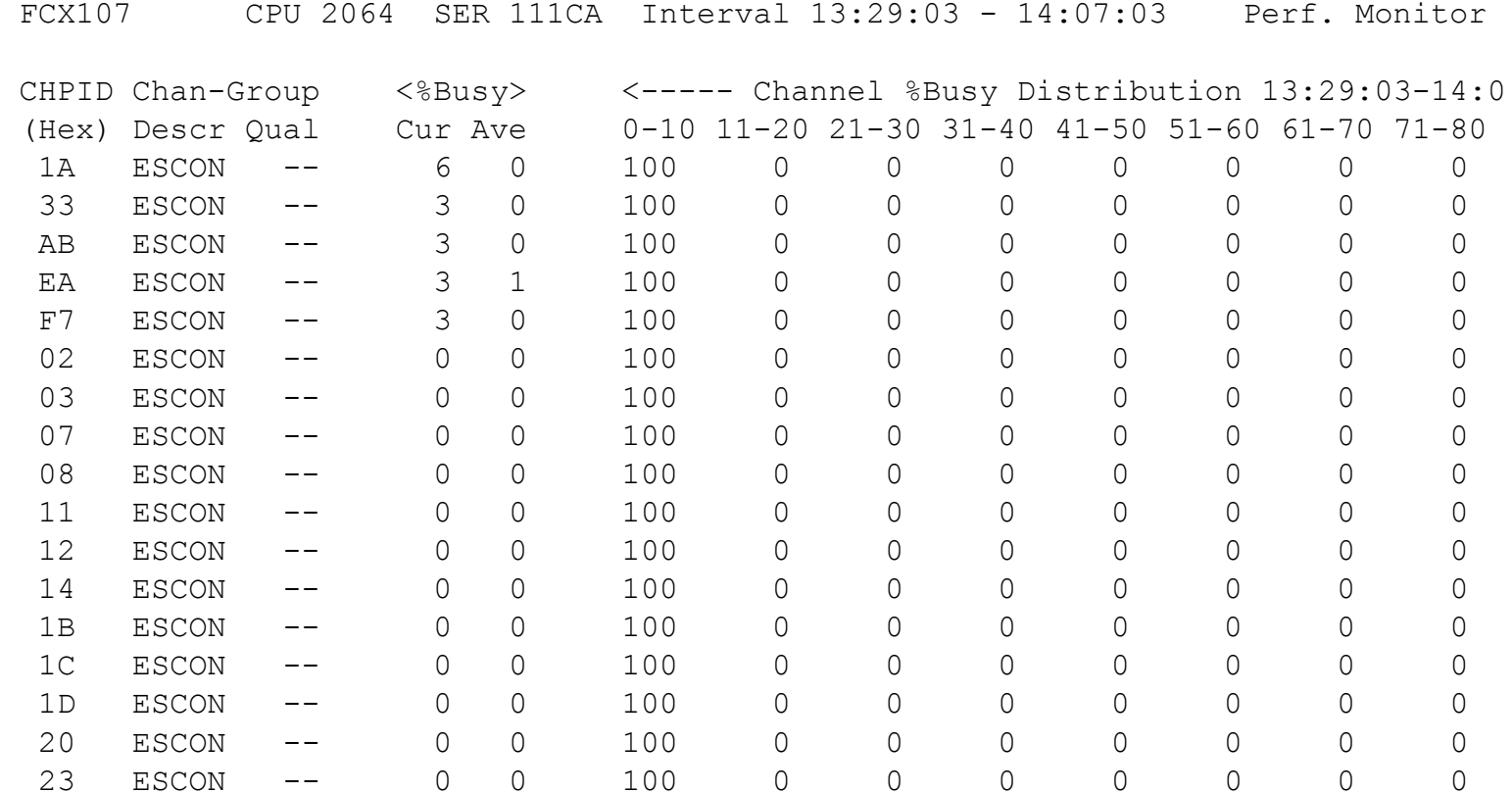

Command ===>

F1=Help F4=Top F5=Bot F7=Bkwd F8=Fwd F10=Left F11=Right F12=Return

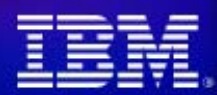

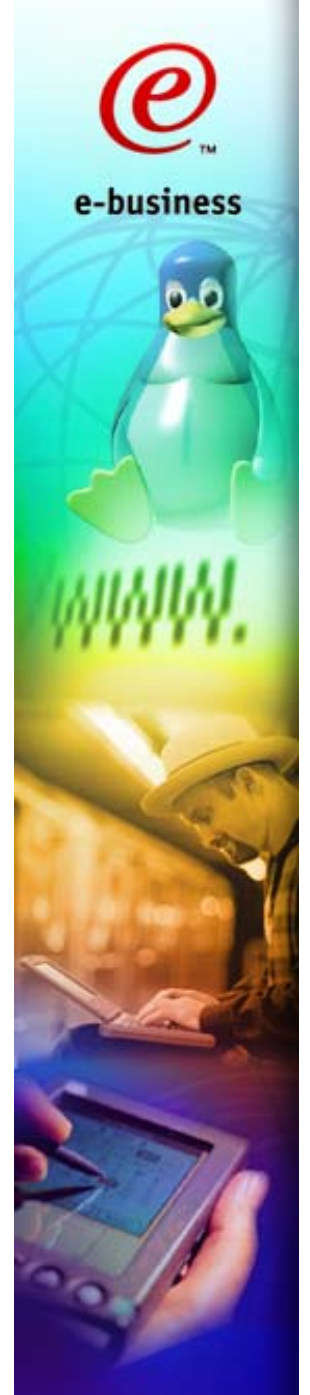

#### Example "I/O Device Load" screen

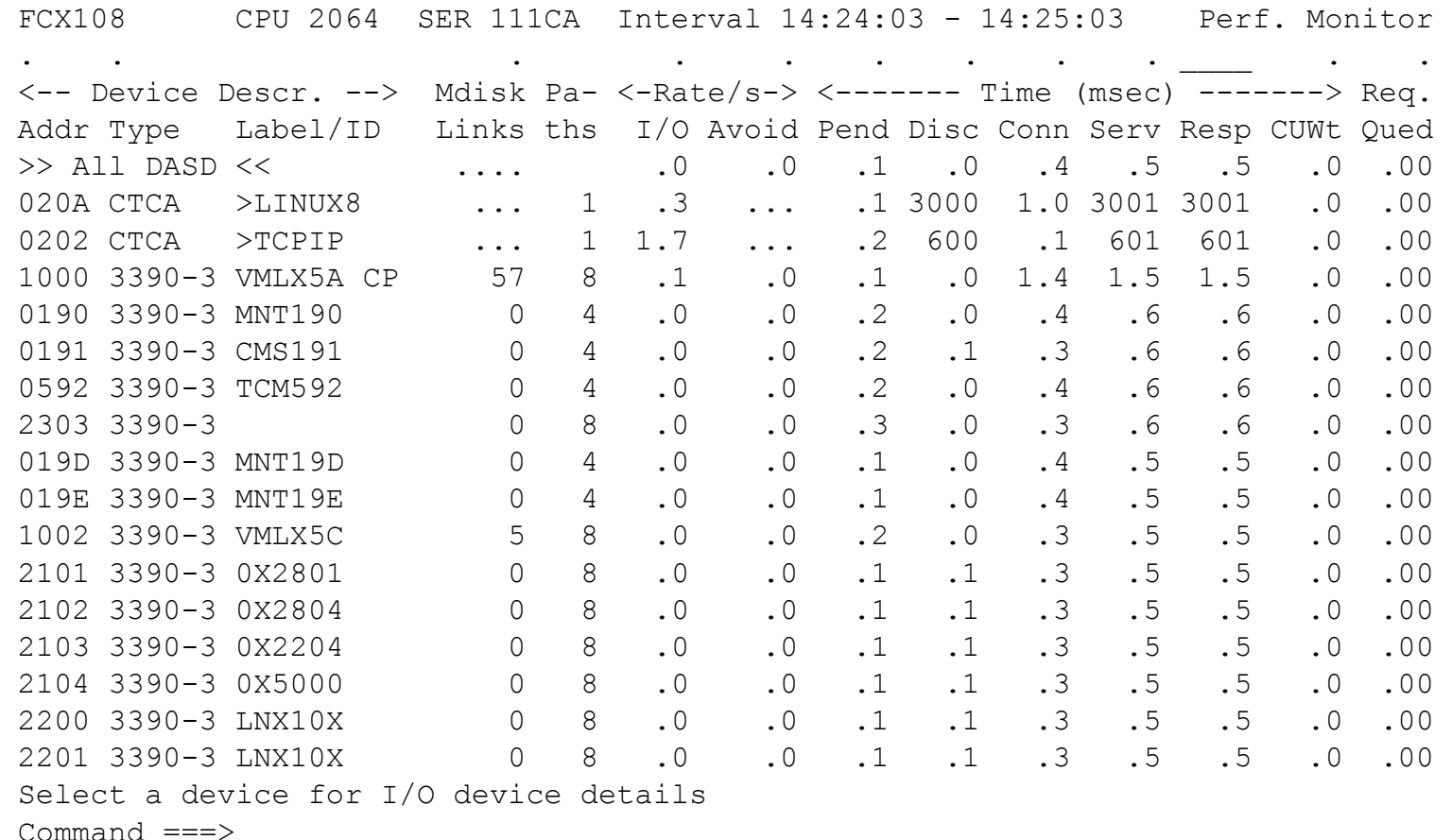

F1=Help F4=Top F5=Bot F7=Bkwd F8=Fwd F10=Left F11=Right F12=Return

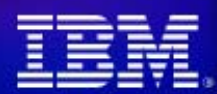

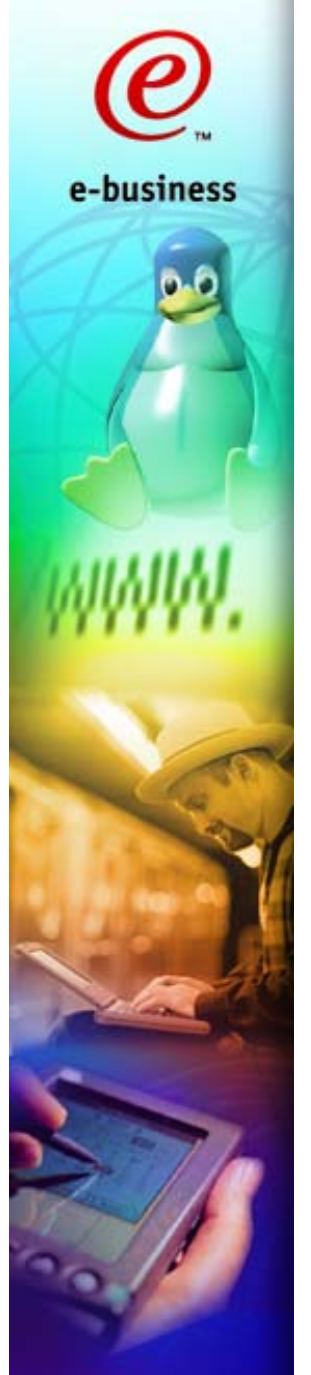

## Example "Control Units" screen

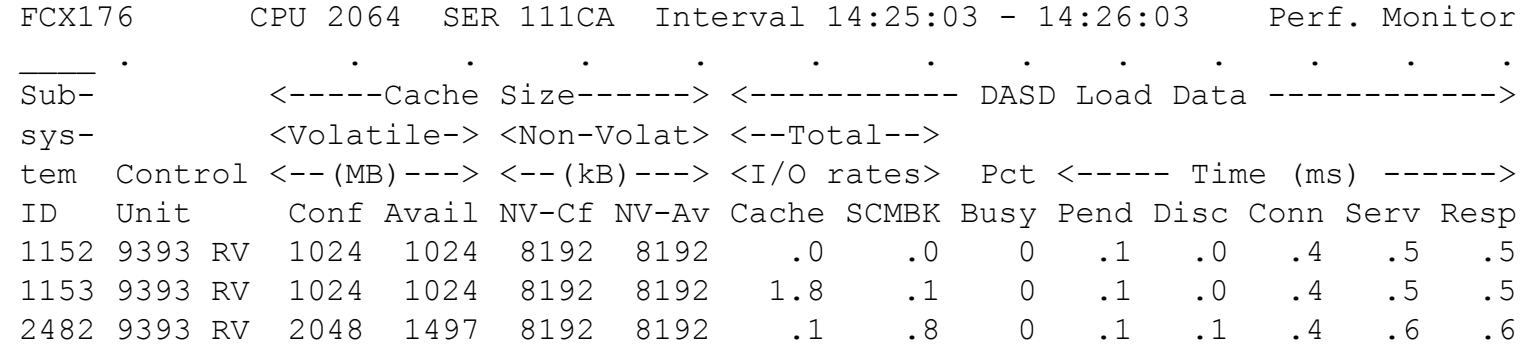

 Command ===> F1=Help F4=Top F5=Bot F7=Bkwd F8=Fwd F10=Left F11=Right F12=Return

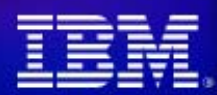

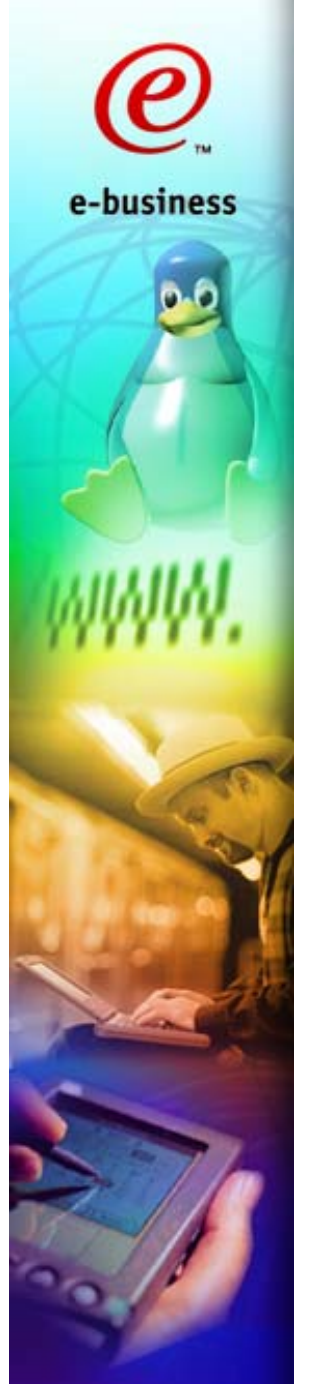

#### Example "Cache extend. func." screen

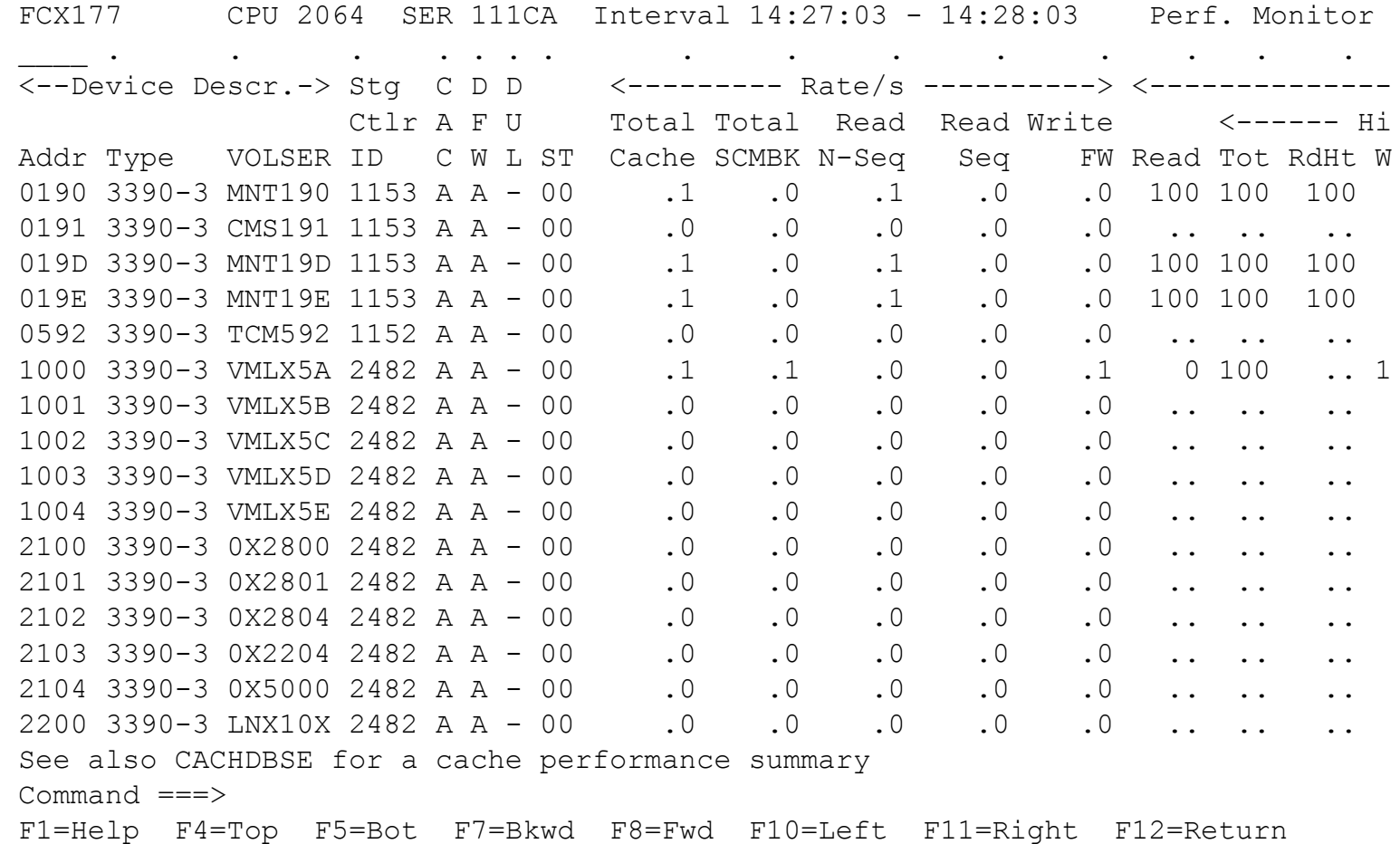

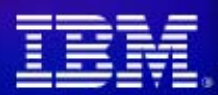

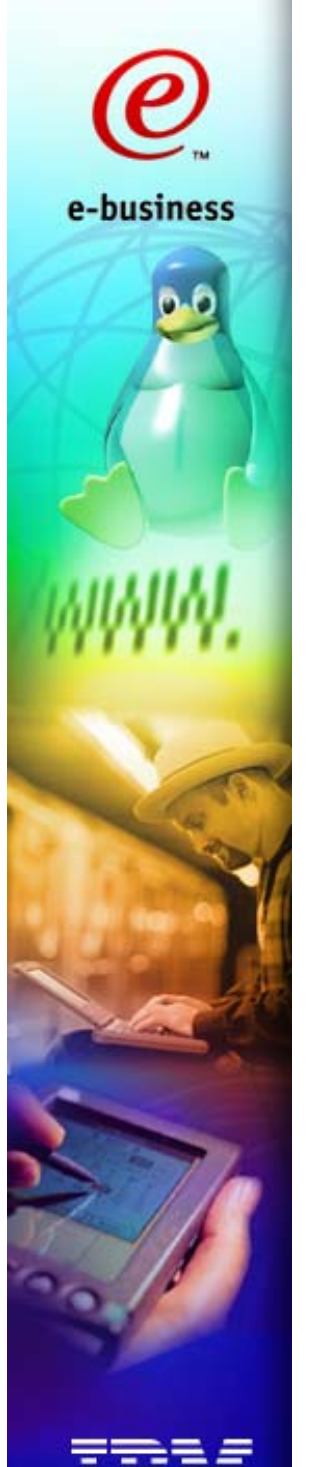

# Analysis

- **Bottleneck is at ESS control unit (LCU) level**
- **Ran two long SQL queries (Q2 & Q3)**
- Only 4 of the 8 Shark LCUs were active at all
- **During Q2, 1 CU busy, others idling**
- **During Q3, 1 CU busy, 2 light, others idling**
- Running two Qs saturates 1 LCU

*Deduce: bottleneck is the way data is spread across LCUs*

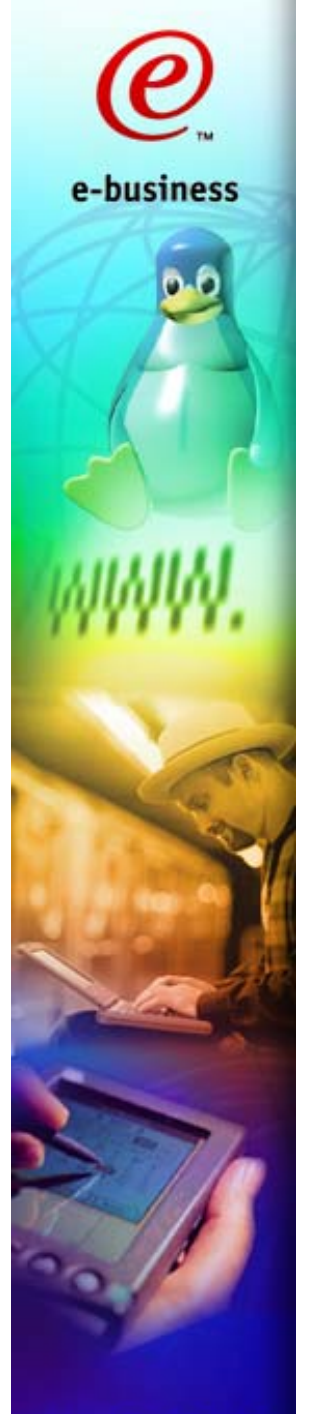

# Why do LCUs affect performance?

**ESS shields you from most performance issues**

- **Data is spread using RAID**
	- **good reliability**
	- **good random I/O**
- **Data is cached in memory**
	- **Large read cache memory**
	- **Large non-volatile write memory**
- **Staging/destaging algorithms optimise reads/writes**
- **High-performance back-end adapters and disks**
- **But you can't** *always* **treat it as a big black box**
- Sometimes you need to know a little more...

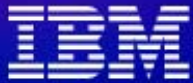

# A logical view of this Shark

e-business

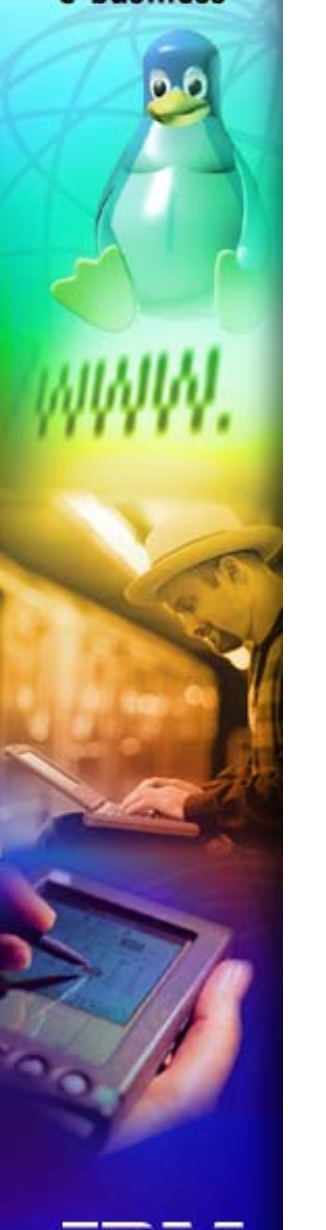

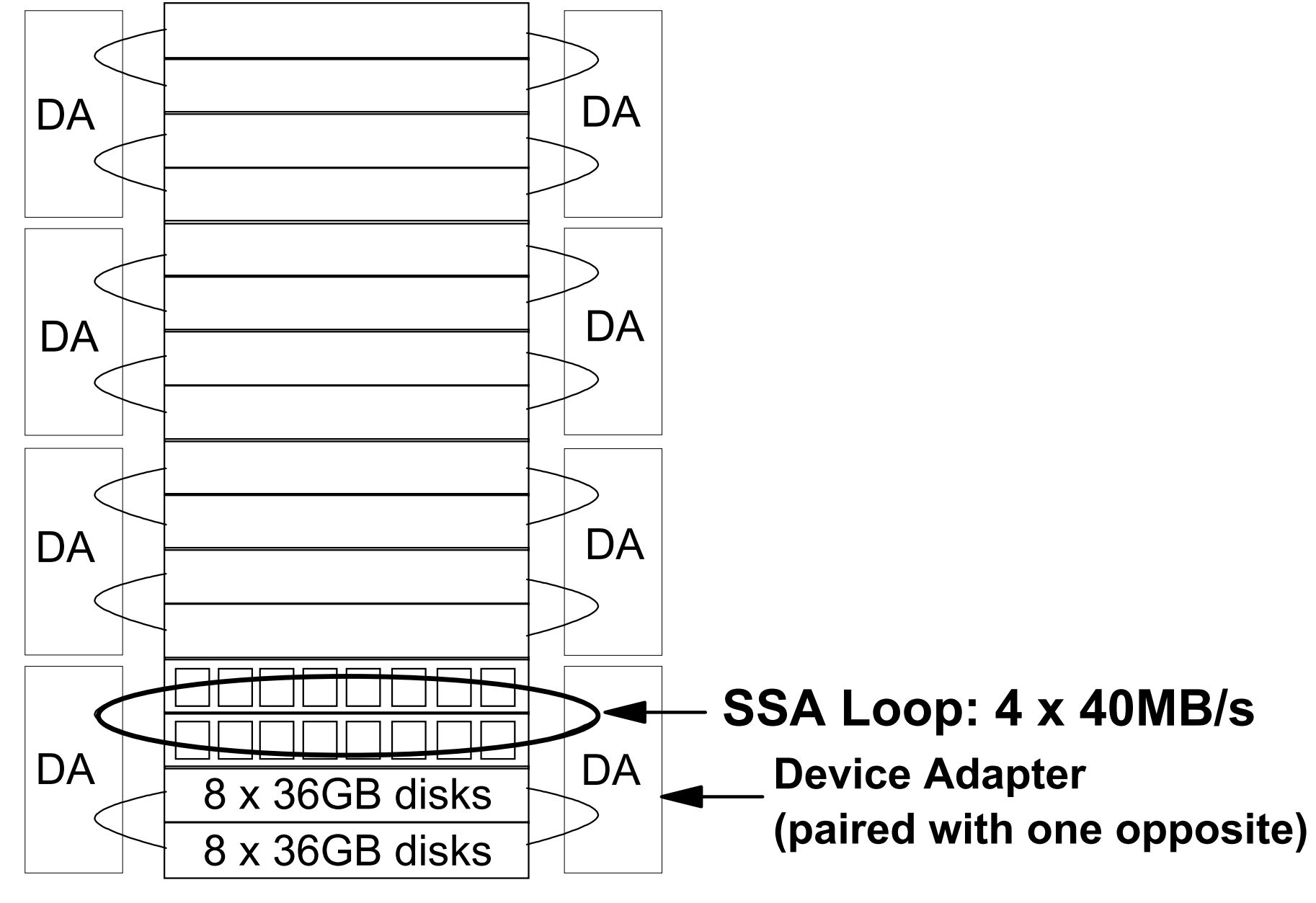

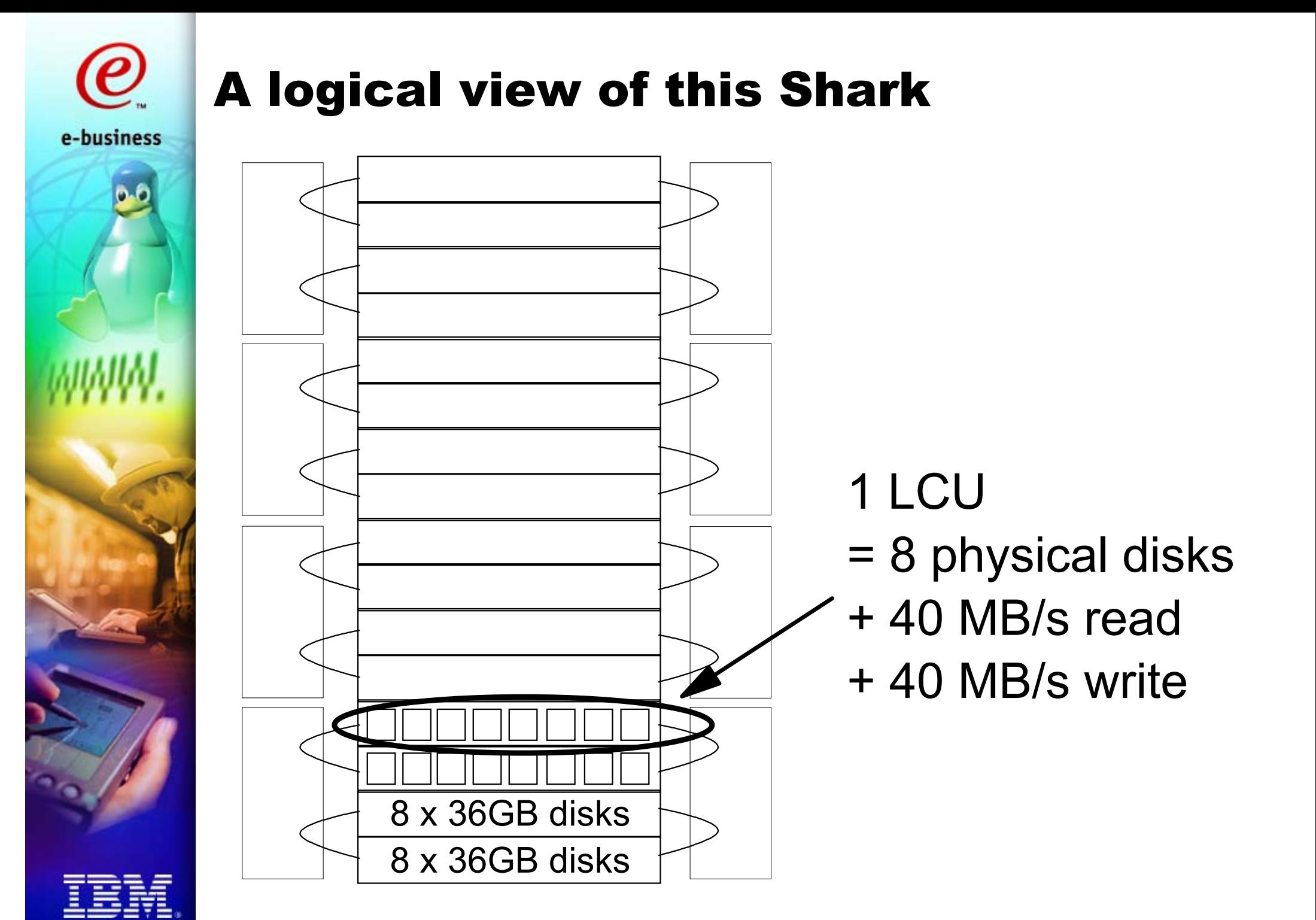

# LCU and device numbering

e-business

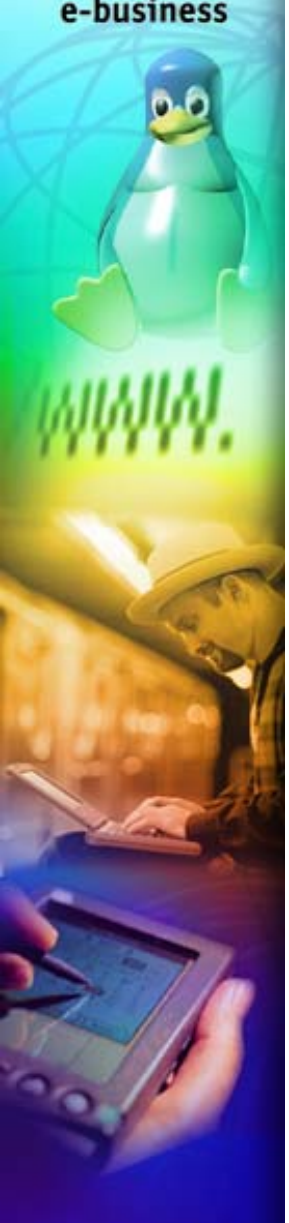

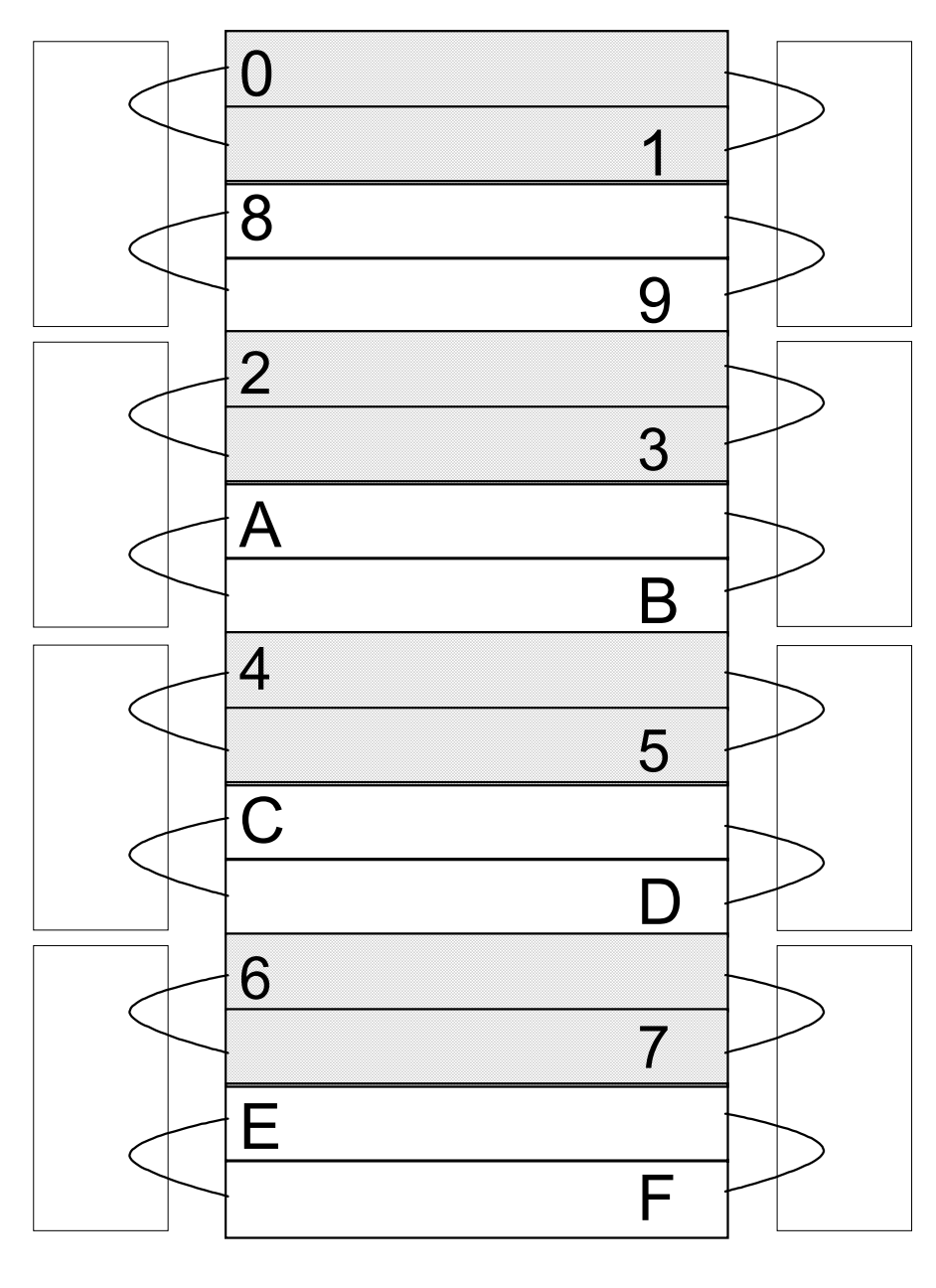

- **1 LCU = 1 LSS (Logical Subsystem)**
- **LCU number fixed by physical row**
- **CUADDRs shown**
- Good to assign **device numbers encoding LCU**
- **In our case**
	- **70XX are on LCU 0**
	- **71XX are on LCU 1**
	- **72XX are on LCU 2**

**etc**

**Our LPAR has 70XX through 77XX**

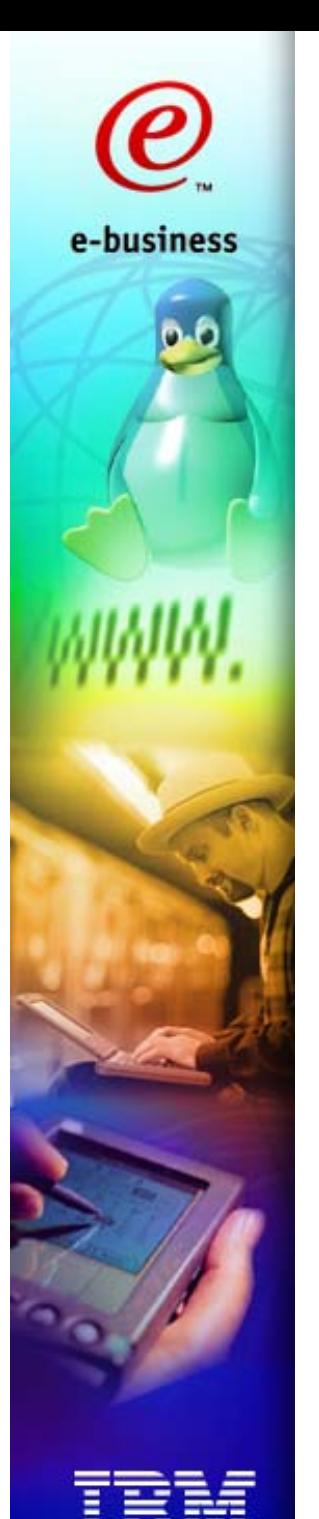

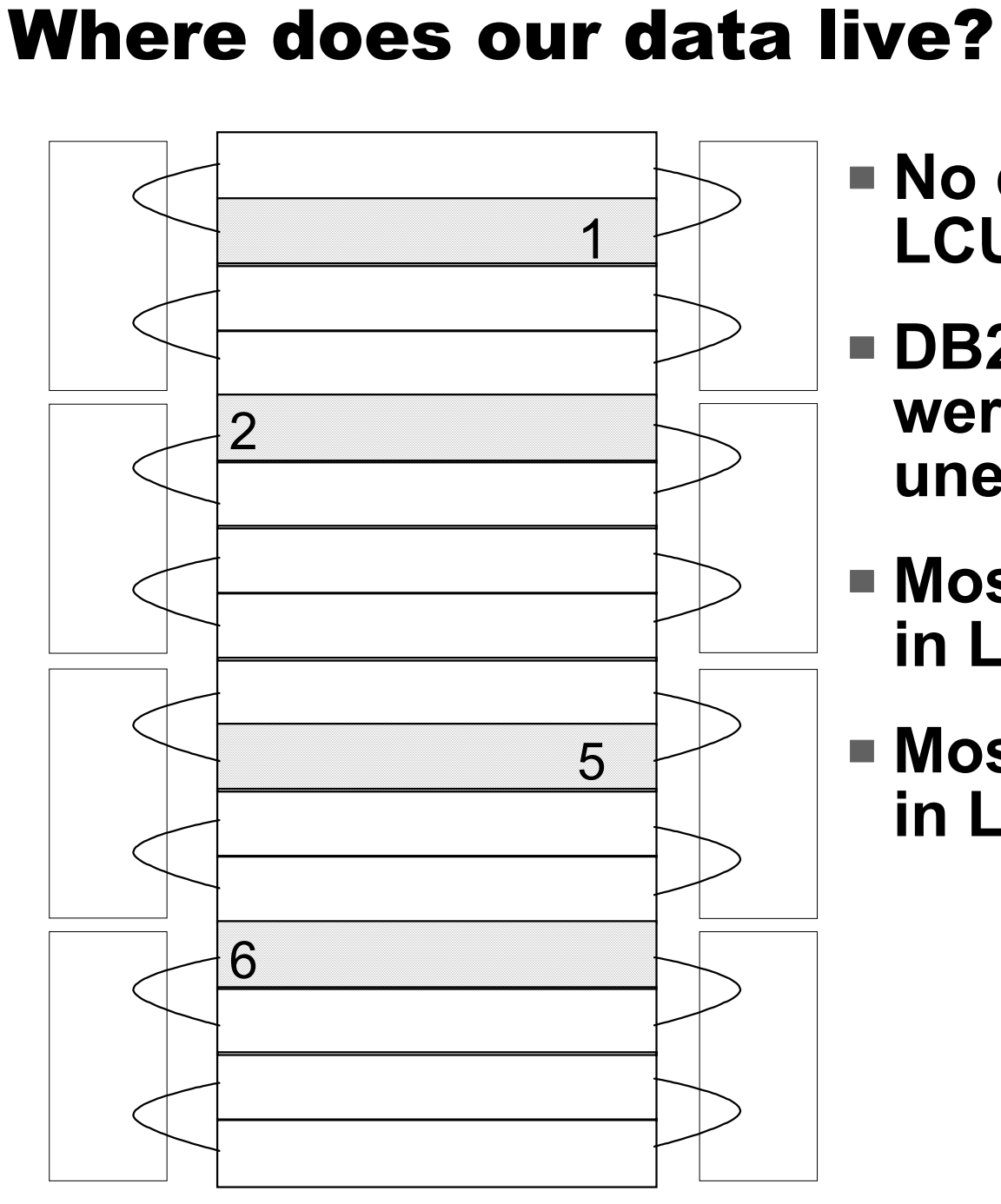

- **No data was outside LCUs 1, 2, 5, 6**
- **DB2 tablespaces were spread very unevenly**
- **Most of the data was in LCU 6**
- **Most of the rest was in LCU 2**

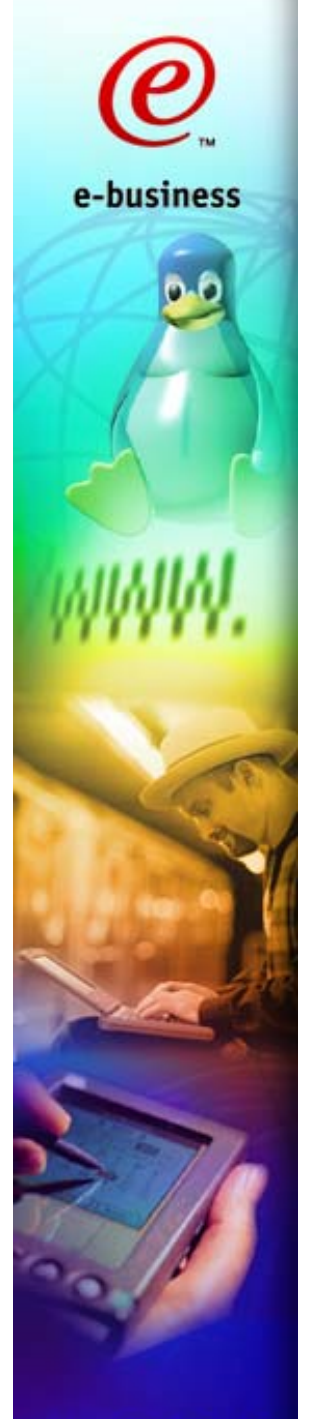

# So what was happening?

- **Starting one query kept LCU 6 very busy**
	- **It had 40MB/s read bandwidth and used most of itPerformance was good**
- **Starting a concurrent query caused contention**
	- **One of the other queries lived mostly on LCU 2**
	- **It ran fairly well**
	- **The others lived mostly on LCU 6**
	- **They ran very poorly**
- **Starting another concurrent query was dire LCU 6 was saturated**

## *But why was the data so unevenly spread?*

# Detour on device names and numbers

### **ESS**

e-business

- **Each 3390-3 has a real device number 7nXX**
- **From this we can tell which physical row it lives on**
- **ESS RAID spreads data horizontally across the 8-pack**
- ▶ But it does not spread vertically across LCUs

#### $= z/VM$

- **Each real device number 7nXX has a volume label**
- **Usually volume labels are chosen to encode the rdev**
- **Example scheme: assign label AB7nXX to rdev 7nXX**
- **But in this case they were "random"**
- **They did not encode the rdev**

# Detour on device names and numbers

## **z/VM guest directory entry**

- **Each guest virtual machine has virtual devices**
- **The** *user directory* **allocates real resources to guests**
- **The user directory contains lines for our Linux guest**
- **Each line listing a DASD device for our guest includes**
	- **a chosen virtual device number**
	- **the volume label of the real device to be used**
	- **the cylinder extent (here: cyls 1-END for "nearly full pack" volumes)**
- **In our case, the virtual device numbers were "random"**

# **Linux**

- **Allocates a numbered list of "slots" for DASD devices**
- **The list can be appended to dynamically**
- **Each slot is allocated the next device name of the form**
	- **/dev/dasda ... /dev/dasdz**
	- **/dev/dasdaa ... /dev/dasdzz**
	- **/dev/dasdaaa ... /dev/dasdzzz**

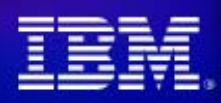

e-business

# e-business

# Detour on device names and numbers

### **Linux filesystems**

- **In our case, volumes for DB2 are mounted as filesystems**
- **/dev/dasdab1 is mounted on /db2/dasdab1**
- **(actually a longer pathname but same idea)**

## **DB2**

- **Puts its data in tablespaces**
- **In this case, we use files to back tablespaces**
- **Tablespaces are created with**
	- **a chosen name**
	- **a list of filenames across which to spread the data**
- **In our case, tablespace foo is created in files such as**
	- **/db2/dasdab1/xyz-foo-xyz, /db2/dasdac1/xyz-foo-xyz, ...**

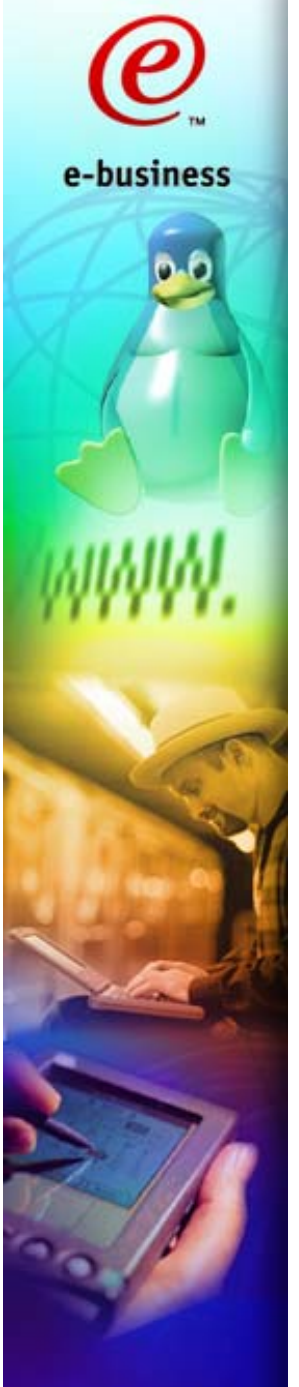

# How can the DBA find the data?

- **The DBA knows the tablespace name**
- **The DDL creating it shows the filenames**
- **From the filename, the prefix shows the mountpoint**
- **From the mountpoint, /etc/fstab shows device name /dev/dasdabIn our case, it is already encoded in the mount point**
- **From the device name, /proc/dasd/devices shows the device number This is the virtual device number for this guest**
- **Now what to do?**

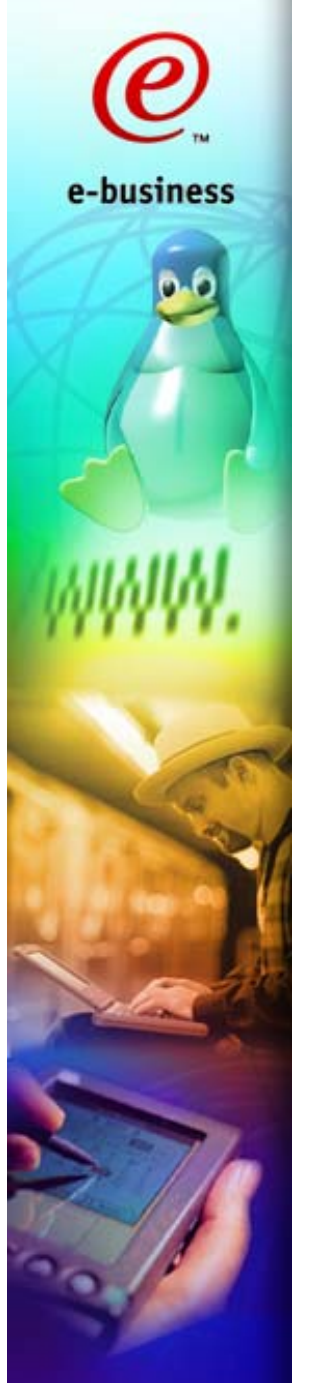

# From virtual device to real device

- **Now we have the virtual device number**
- **To go further, we need z/VM CP access either by the Linux administrator**
	- **logging on to the guest console**
	- **or using the cpint kernel module to allow CP access from Linux**
	- **CP QUERY VIRTUAL DASD shows vdev, rdev and volume label**
	- **or by the z/VM administrator**
		- **using privileged CP commands**
		- **or looking up the guest's user directory entry and using QUERY DASD**
	- **The real device number determines its physical location**
- **But what could we do without z/VM CP access?**

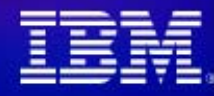

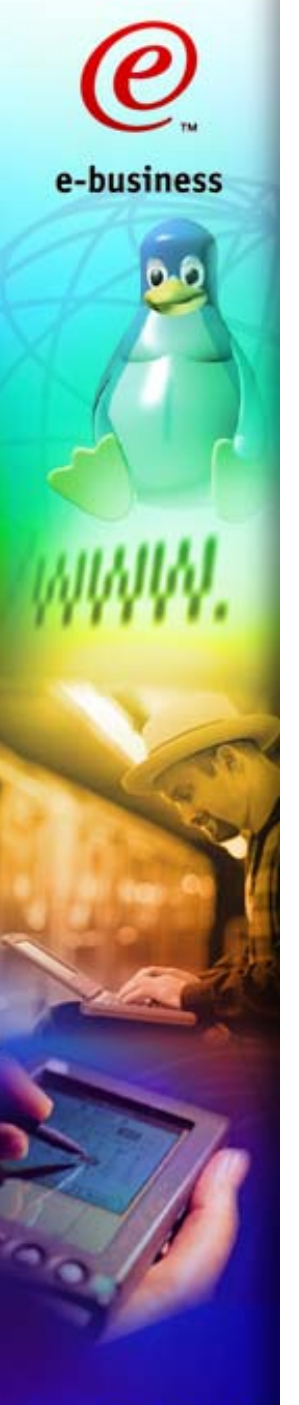

## Suggested device names and numbers

**We could encode the rdev in the label**

- **z/VM admin can use the user directory entry directly**
- **A CP QUERY DASD is no longer needed**
- **Tools such as FCON can display the information too**
- **Linux admin can still use CP QUERY VIRTUAL DASD**

## **We could encode the rdev in the vdev**

- **DBA no longer needs Linux or z/VM admin to find the rdev**
- ▶ But some allocation strategies preclude this
- **An external mapping could be used instead**
	- **Keep track of vdev allocations**
	- **Use fdasd labelling, filesystem labelling or a piece of paper...**
	- **Working with ranges simplifies management**
	- **Fragmentation by any other name...**

### **Namespace management always matters**

# e-business

## Channel utilisation

- **12 ESCON channels from our LPAR to ESS**
	- **6 channels configured to LCUs on one side of ESS**
	- **6 channels configured to LCUs on other side of ESS**
- **Would not comfortably sustain four concurrent heavy tablescans**
	- **Pend times measured by FCON confirmed this**
	- **Rough rule of thumb 12MB/s seq read per channel**
	- **Linux rather greedy for I/O resources**
	- **Linux channel programs are**
		- **DEFINE EXTENT**
		- **LOCATE RECORD**
		- **from 1 to 32 chained 4KB READ CCWs (or WRITE for writes!)**

#### **z/VM's CP TRACE IO confirmed 128KB reads**

- **Calculate ratio of READ CCWs to SSCH instructions**
- **SSCH done by Linux kernel, not apps: no concept of "IOSQ"**

# Solving the problem

**Number of channels increased to 24**

- **4 sets of 6 paths**
- **2 sets to one side of ESS, 2 to other side of ESS**
- **So each real device had 6 paths**
- **and heavy reads to 4 LCUs would not cause saturation**
- **Tablespaces were reorganised**
- **Main tables spread evenly across 4 LCUs**
	- **Practical reasons precluded spreading all tables**
	- **"Manual" spreading: LVM not supported for DB2 V7**

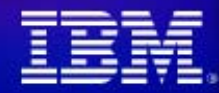

e-business

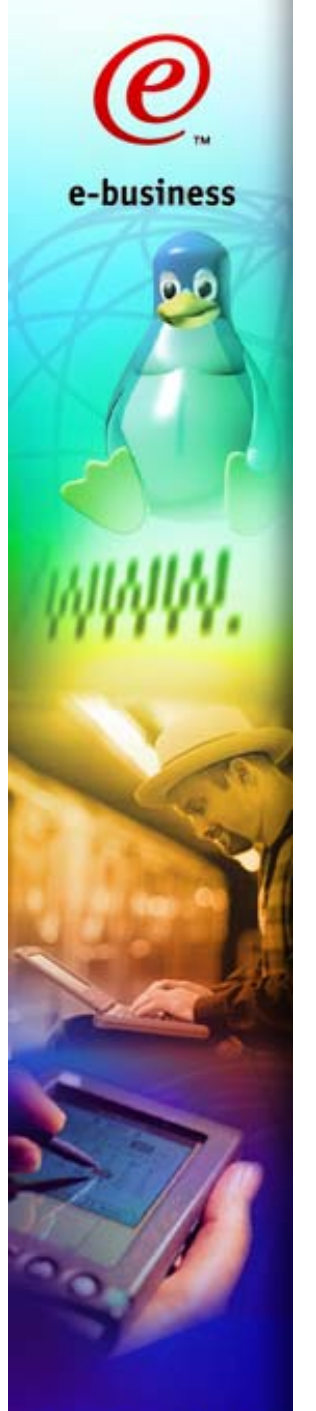

# Results

- **Running one query performed well four lightly used LCUs, not one busy LCU**
- **Running another concurrent query did too four averagely used LCUs, not one saturated LCU**
- **Running a third concurrent query did too four LCUs getting busy**
- **Running a fourth concurrent query did too four LCUs working hard**
- **Performance now good**
	- **About four times the total throughput at the start**

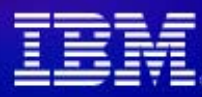

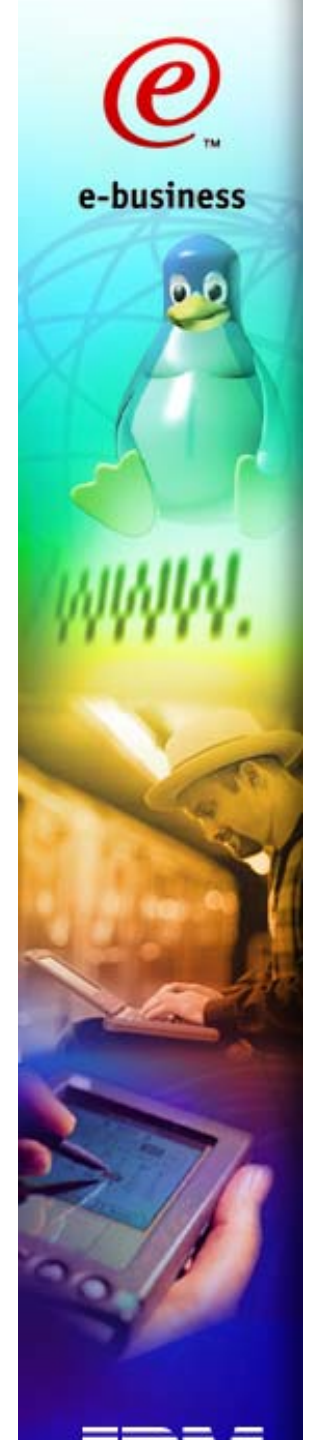

# Conclusions

- **Linux DB2 can perform well**
- **zSeries hardware can perform well**
- **ESS can perform well**
- **Sometimes they perform well out of the box**
- **Sometimes the black box needs to be opened**
- **Measurement tells you where to look**
- **zSeries and z/VM provide excellent tools**
	- **CPU, memory, I/O**
	- **per-device pend, disc, conn, busy, cache hit, seq, ...**
	- **FCON (and similar): real-time, history, trends, ...**
	- **CP TRACE IO for virtual devices**
	- ► CP TRSOURCE ID FOO TYPE IO DEV rdev ...

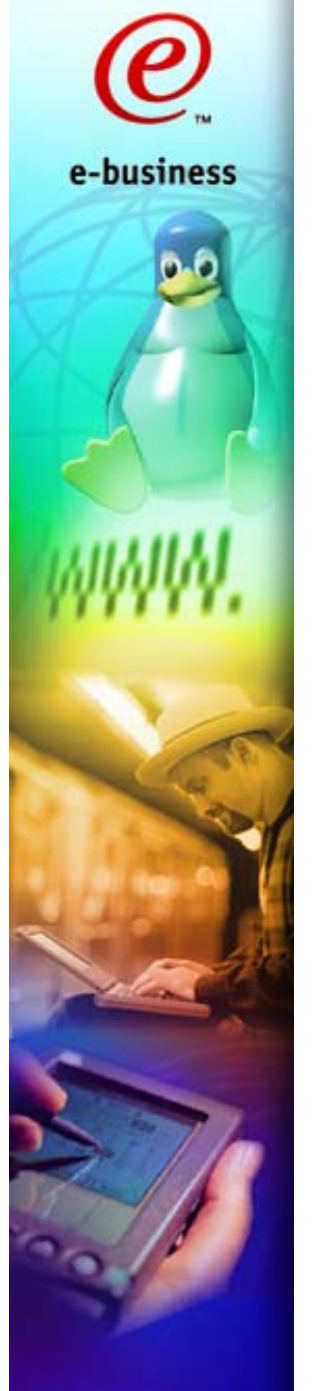

# Questions?

- **IBM top-level page for Linux for zSeries** http://www.ibm.com/zseries/linux
- **Linux-390 mailing list (hosted at Marist)** http://www.marist.edu/htbin/wlvindex?linux-390
- **Contact Details**

**Malcolm Beattie**beattiem@uk.ibm.com

**Thank you!**

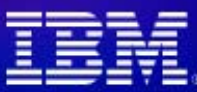